West Bengal State Council of Technical & Vocational Education and Skill Development (Technical Education Division)

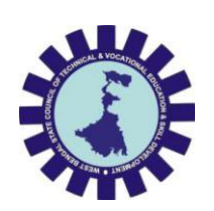

Syllabus of

Diploma in Computer Science & Engineering [CSE], Computer Science & Engineering [CST], Computer Software Technology [CSWT] & Information Technology [IT]

Part-III (6th Semester)

2023

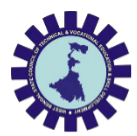

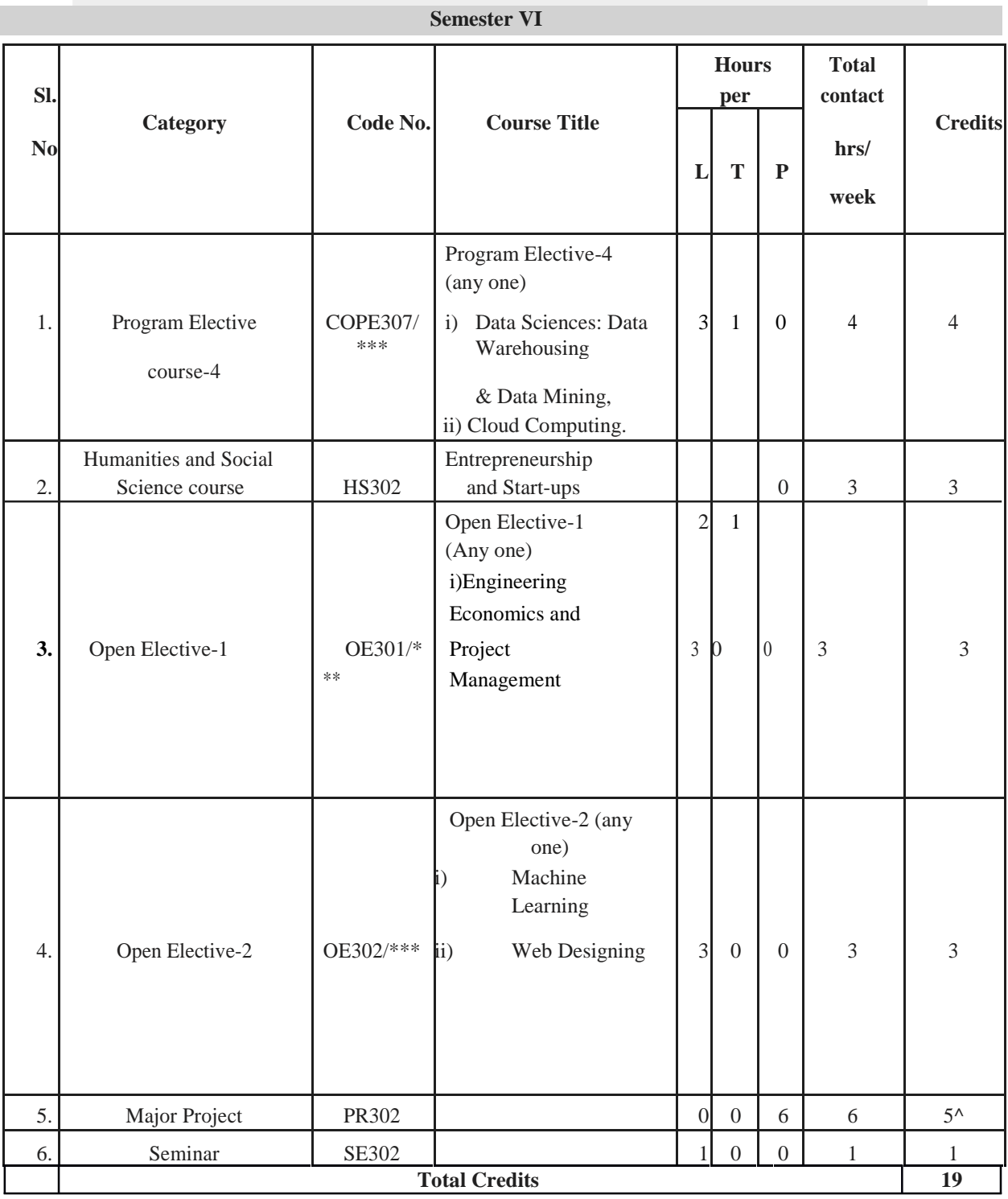

\*\*\* Will be mentioned by the subject name.

 $^{\wedge}2$  credit is carried forward from the V<sup>th</sup> semester major project evaluation.

Total Credit Point =  $82$  (Sem 3,4,5,6)

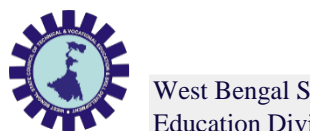

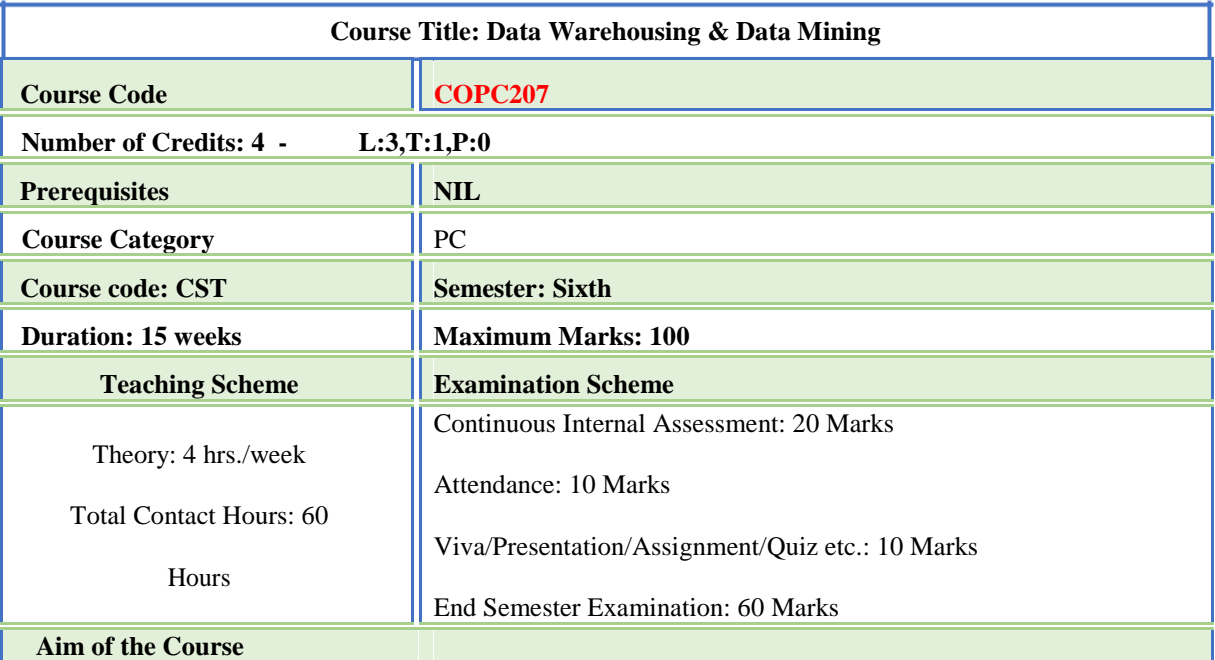

This course will introduce the concepts of data ware house and data mining, which gives a complete description about the principles, used, architectures, applications, design and implementation of data mining and data ware housing concepts.

### **Course Objectives**

To introduce the student to various data warehousing and data mining techniques. The course will cover all the issues of KDD process and will illustrate the whole process by examples of practical applications.

To make the student capable of applying data mining techniques in real time applications.

To make the student capable to compare and contrast different conceptions of data mining as evidenced in both research and application.

Explain the role of finding associations in commercial market basket data.

Identify and characterize sources of noise, redundancy, and outliers in presented data.

To get an idea about the data that how it is going to be classified into clusters.

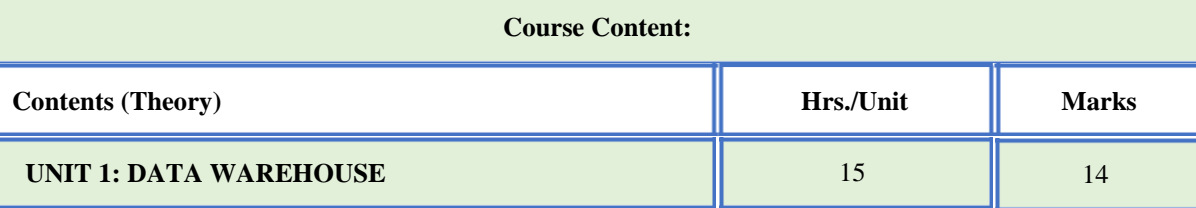

1.1 What Is a Data Warehouse? The need for a Separate Data Warehouse.

1.2 Data Warehouse Models: Enterprise Warehouse, Data Mart and Virtual Warehouse;

1.3 Differences between Operational Database Systems and Data Warehouses, Data Warehouse Modeling: Data Cube, Conceptual Modeling of Data Warehouse.

1.4 Concept Hierarchies, Measures: Their Categorization and Computation.

1.5 OLAP Operations, Operations in the Multidimensional Data Model (OLEP).

1.6 Data Warehouse Design and Usage, From Online Analytical Processing to Multidimensional Data Mining. Data Warehouse Implementation.

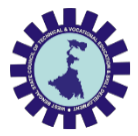

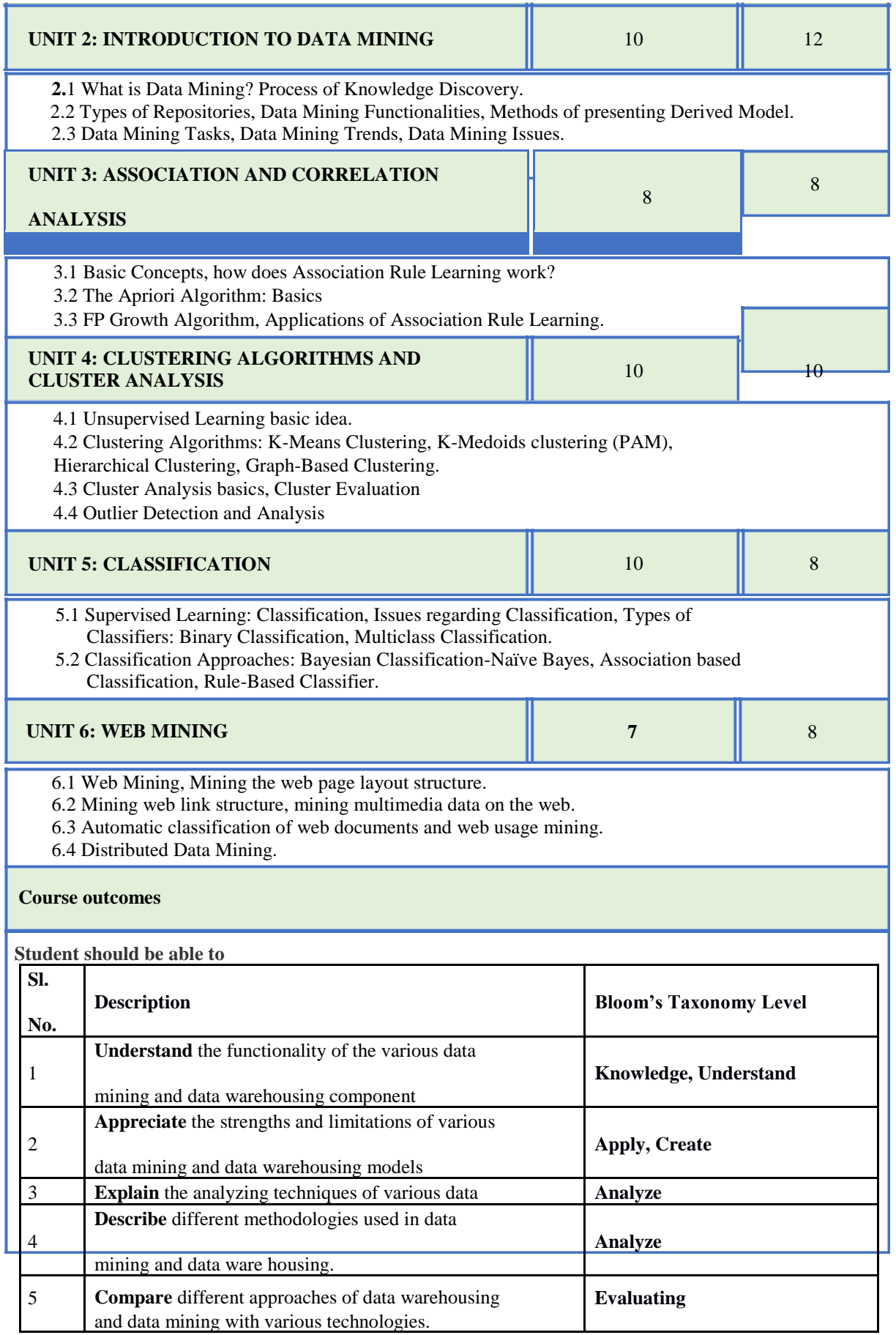

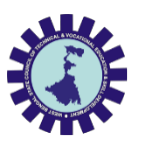

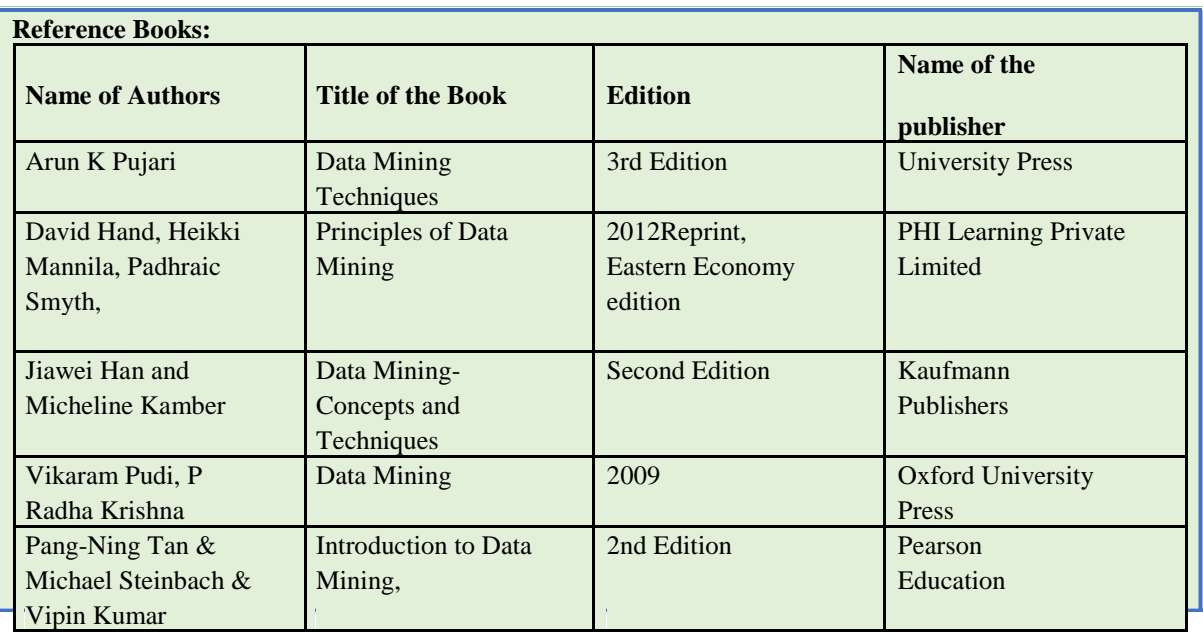

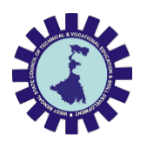

West Bengal State Council of Technical & Vocational Education and Skill Development (Technical Education Division)

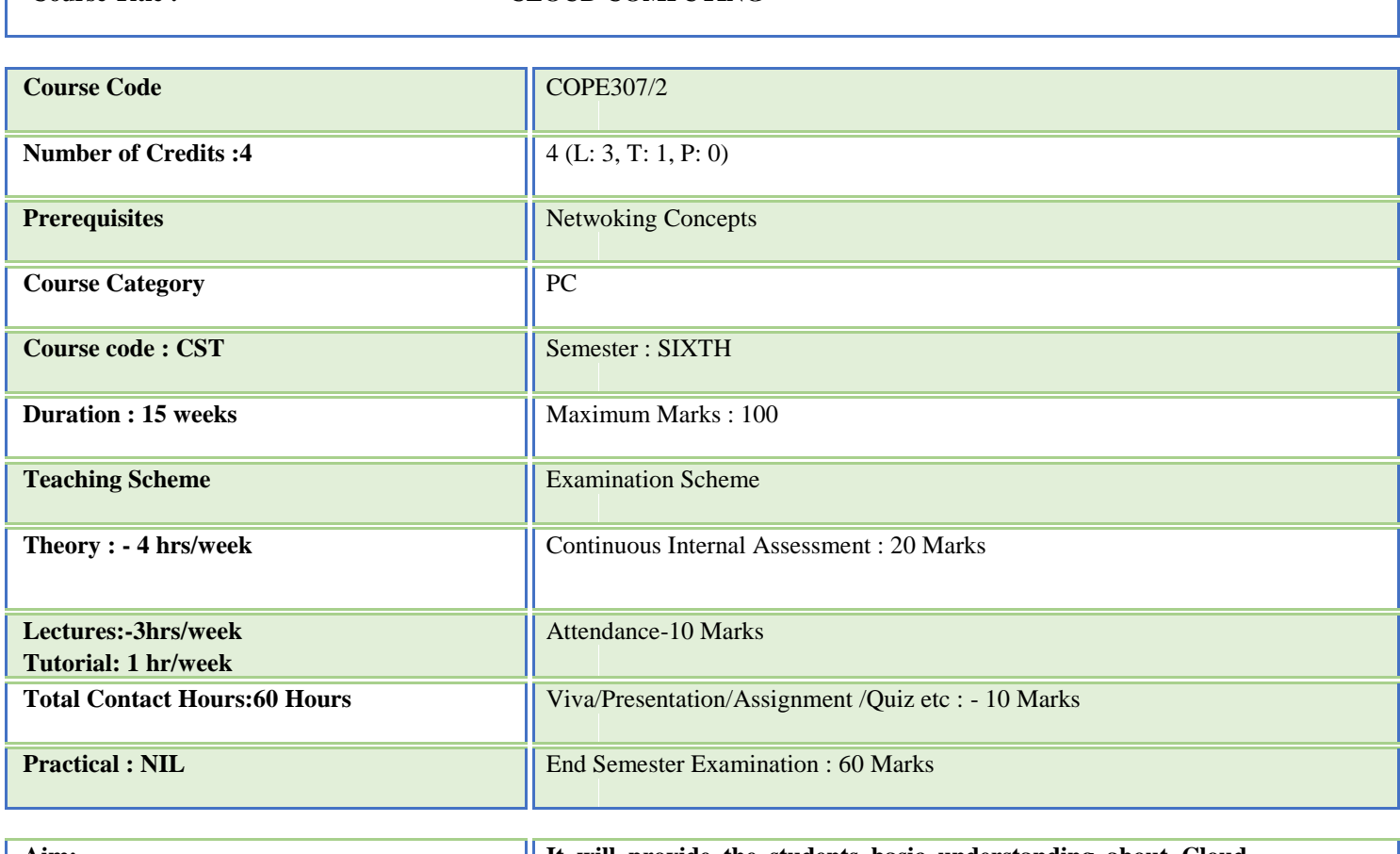

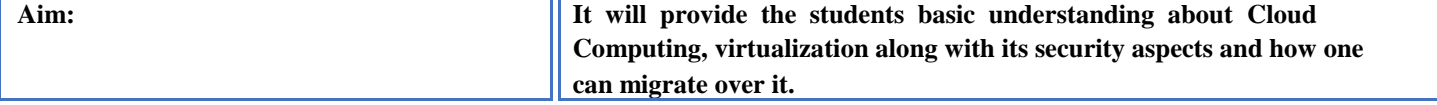

#### **Course Objectives:**

**To learn the fundamental ideas behind Cloud Computing, the evolution of the paradigm, its applicability; benefits, as well as current and future challenges.**

**To understand the basics of cloud delivery models.**

**Course Title : CLOUD COMPUTING**

**To learn about different virtualization techniques that serve in offering software, computation and storage services on the cloud.**

**To Analyze the Strategies for Secure Operation the cloud and list of the security requirements To comprehend the basic ideas of different cloud tools and applications.**

**Course Content:**

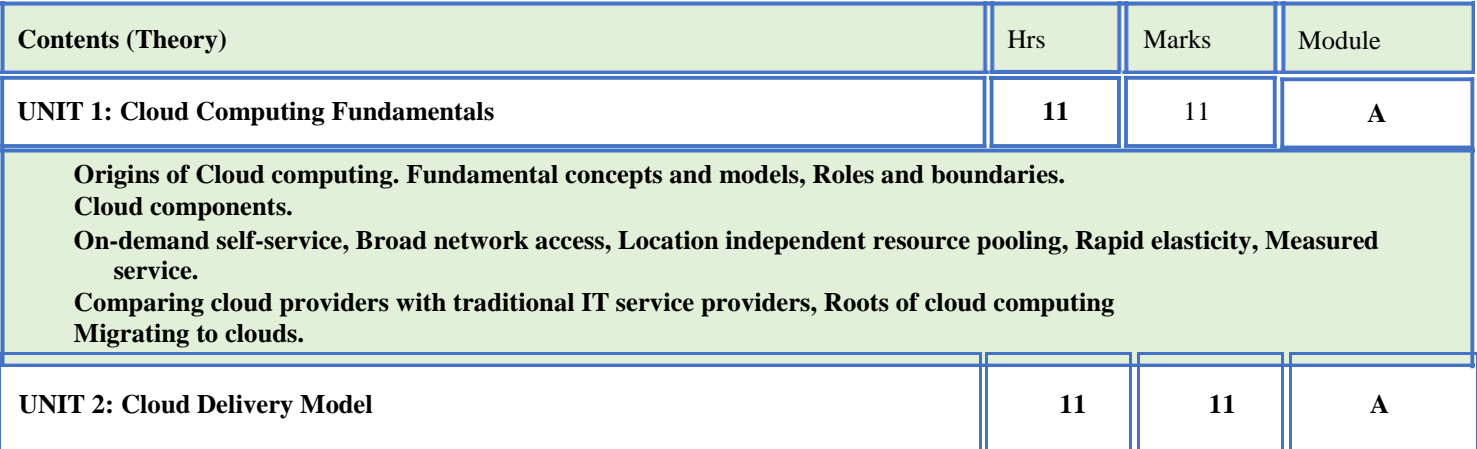

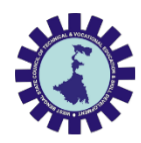

West Bengal State Council of Technical & Vocational Education and Skill Development (Technical Education Division)

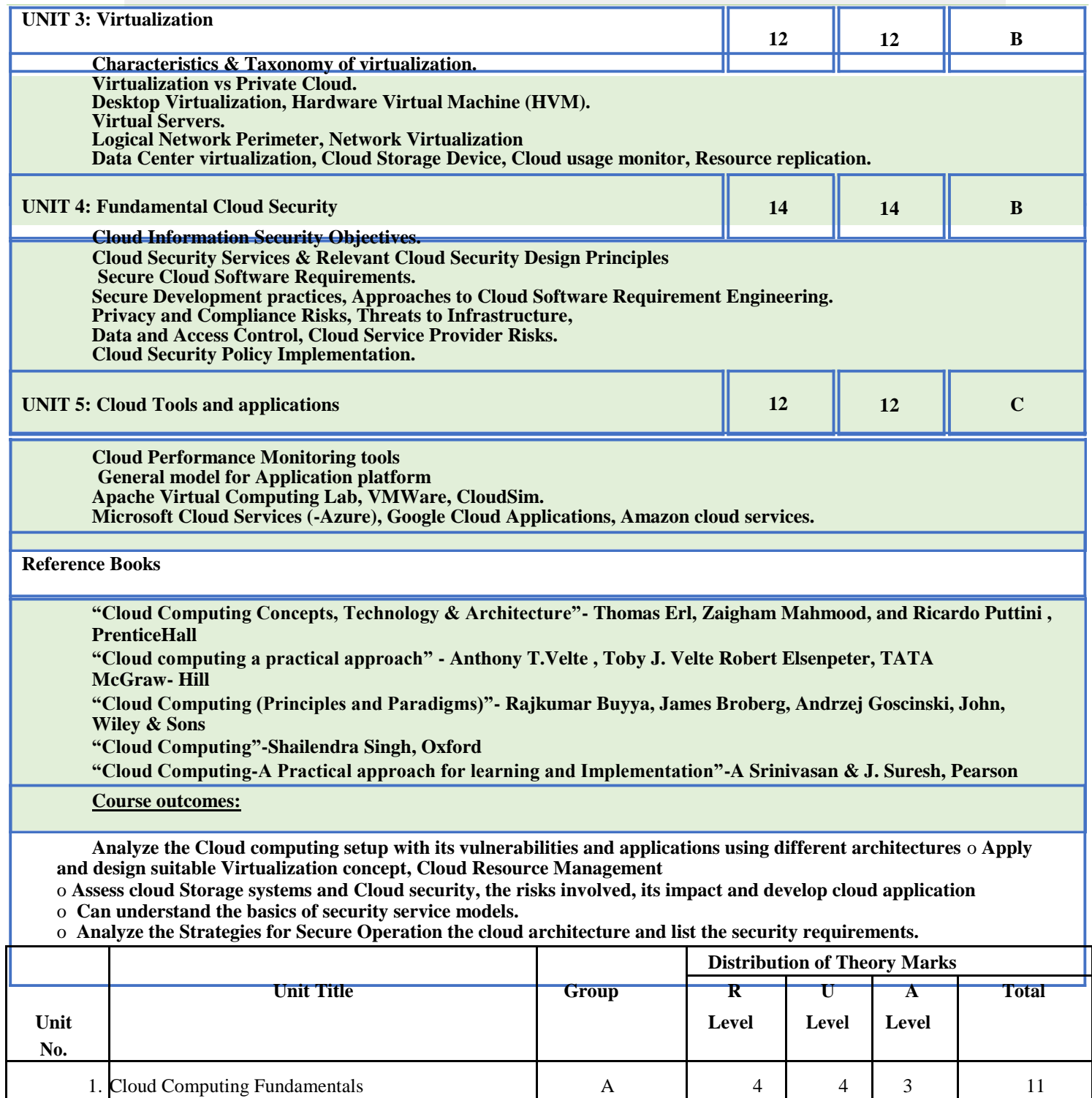

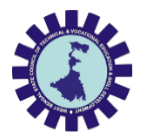

West Bengal State Council of Technical & Vocational Education and Skill Development (Technical Education Division)

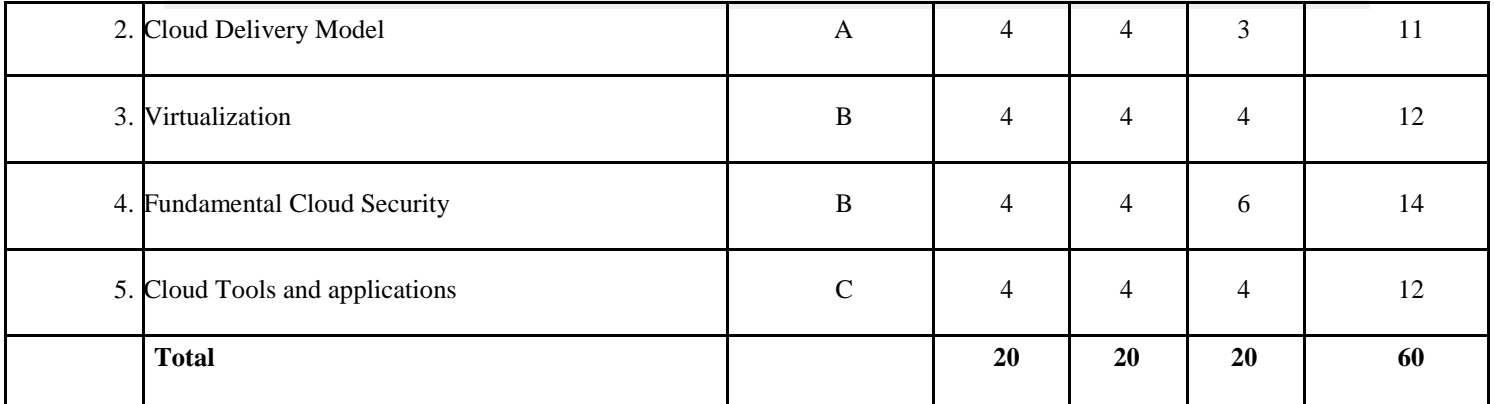

**Legends:**  $R =$  Remember;  $U =$  Understand;  $A =$  Apply and above levels (Bloom's revised taxonomy)

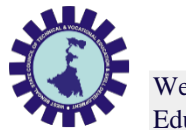

# **Course Title: Machine Learning**

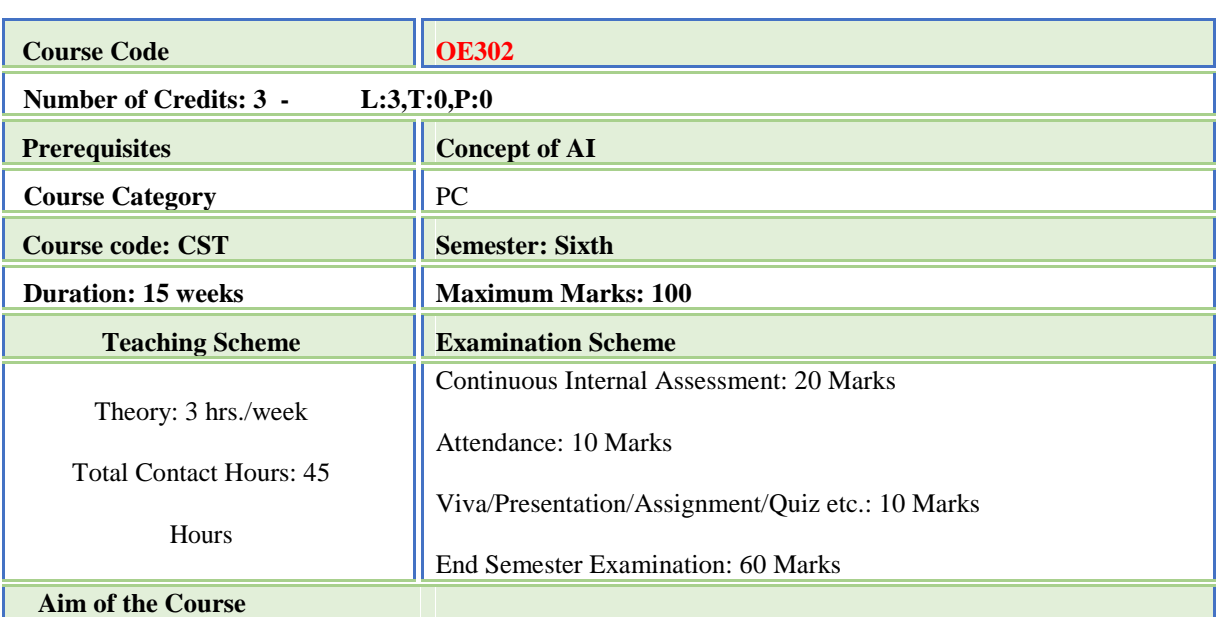

This course will introduce the concept of Machine Learning through different learning methods.

**Course Objectives**

**To learn the concept of how to learn patterns and concepts from data without being explicitly programmed**

**To design and analyze various machine learning algorithms and techniques with a modern outlook focusing on recent advances.**

**Explore supervised and unsupervised learning paradigms of machine learning.**

**To explore Neural Network and Genetic Algorithm.**

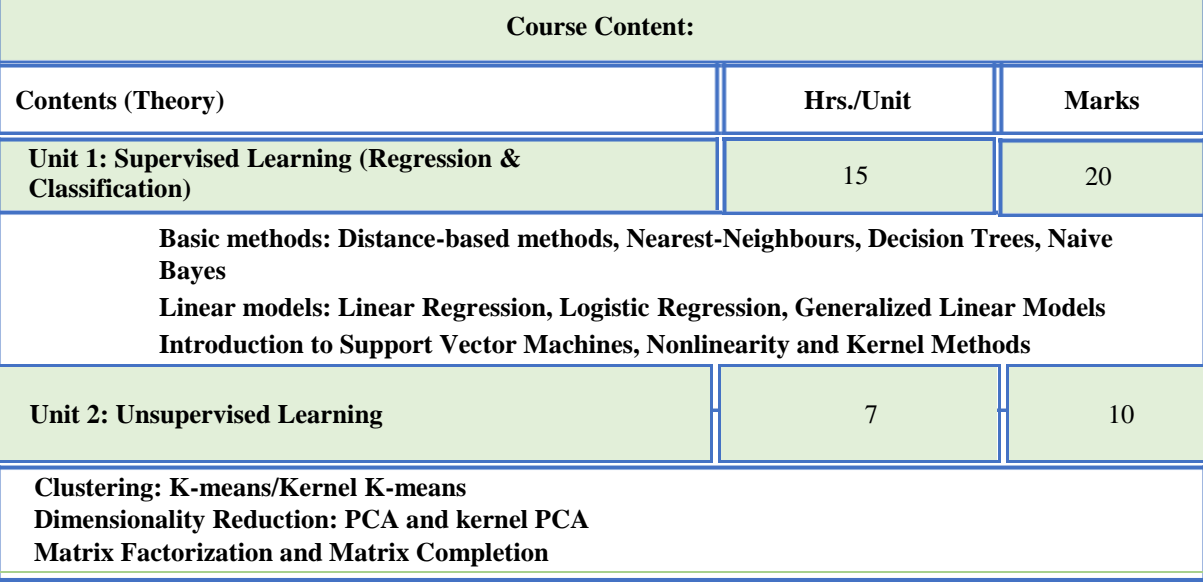

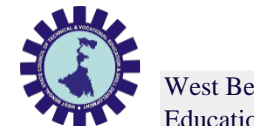

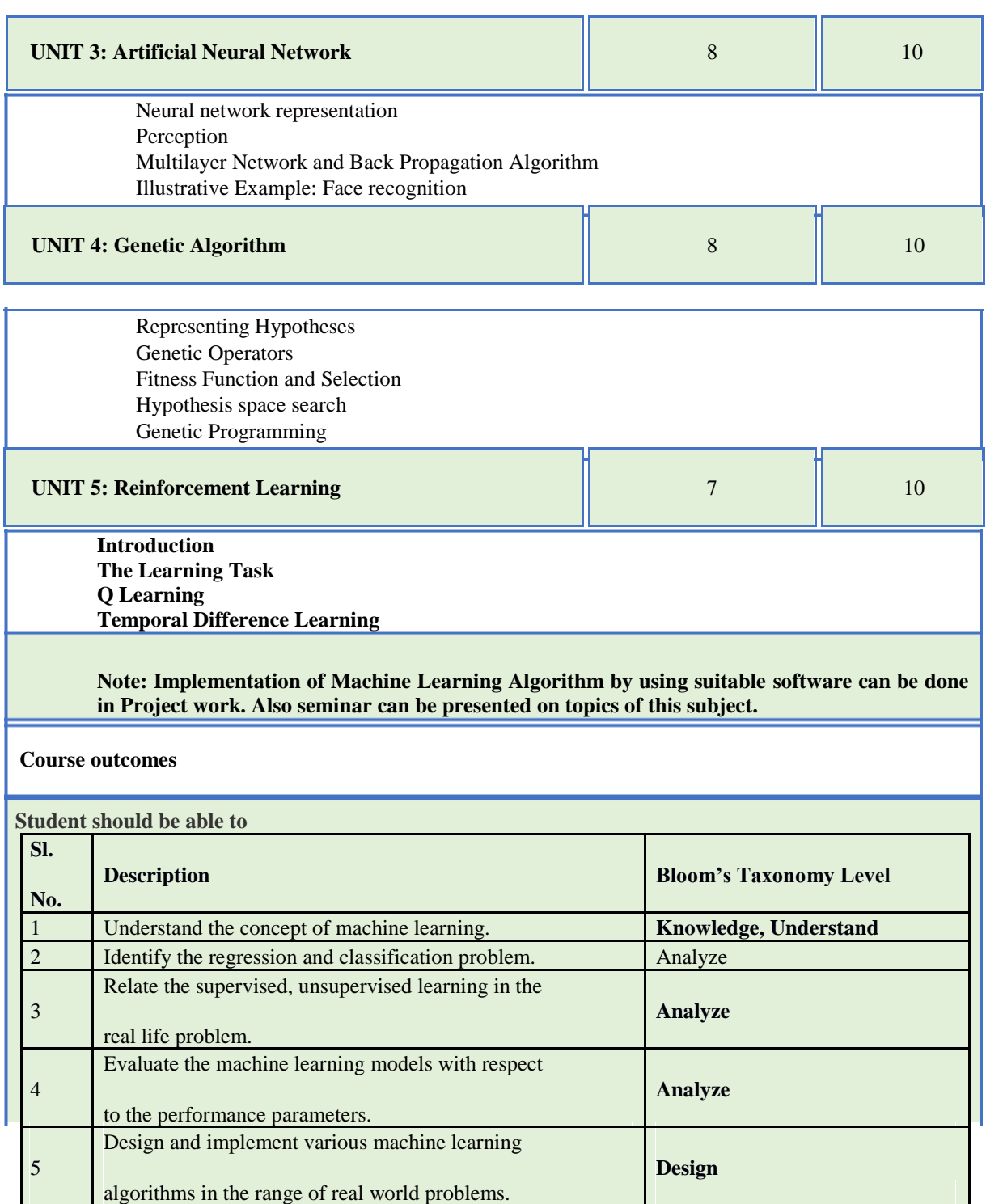

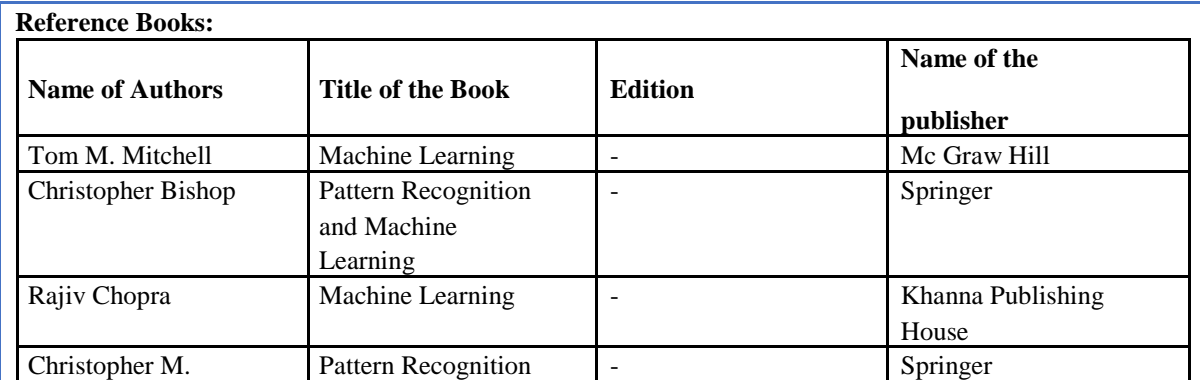

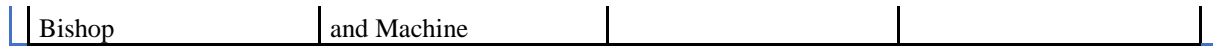

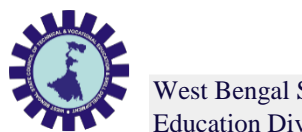

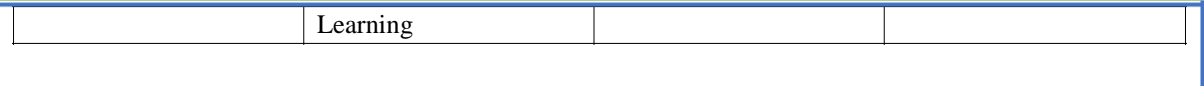

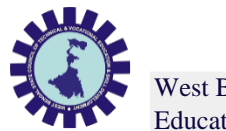

# **Course Title: Web Designing**

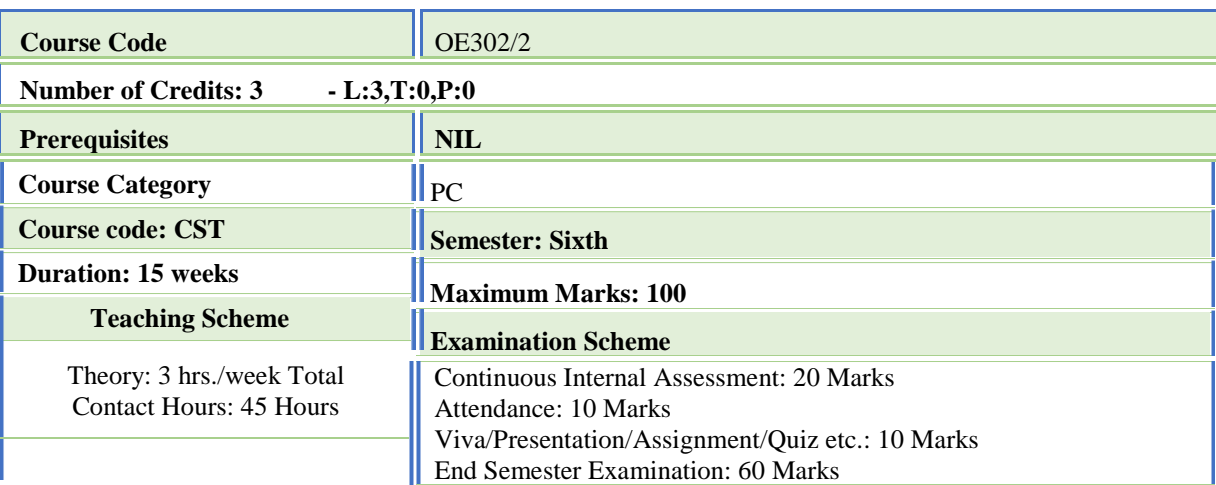

### **Aim of the Course**

This course will introduce the concepts of PHP frameworks, which gives a complete description about the principles, used, architectures, applications, design and implementation of web development concepts. After the completion of course, students will get hands on experience on various techniques of web development and will be able to design and develop a complete website.

### **Course Objectives**

The objective of this course is to provide the necessary knowledge to design and develop dynamic,

database-driven web applications using PHP version 5. Students will learn how to connect to any ODBC-

compliant database, and perform hands on practice with a MySQL database to create database-driven

HTML forms and reports etc. Students also learn how to configure PHP and Apache Web Server.

Comprehensive lab exercises provide facilitated hands on practice crucial to develop competence web sites.

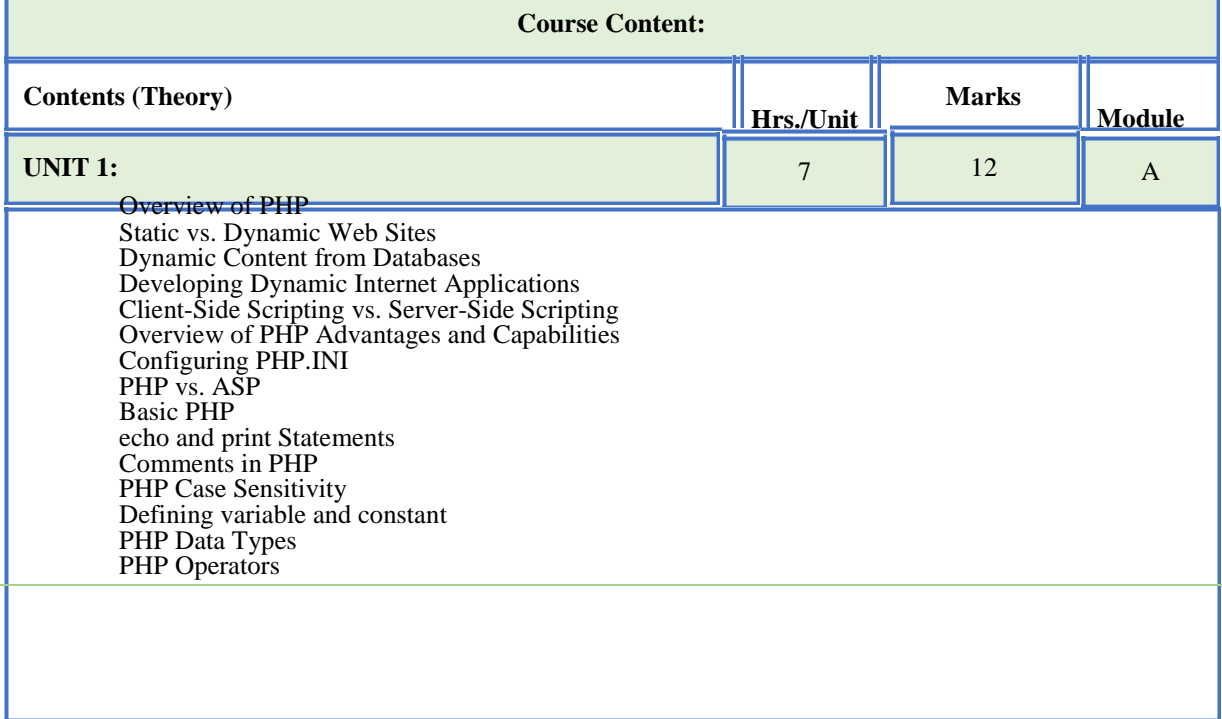

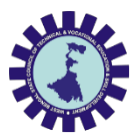

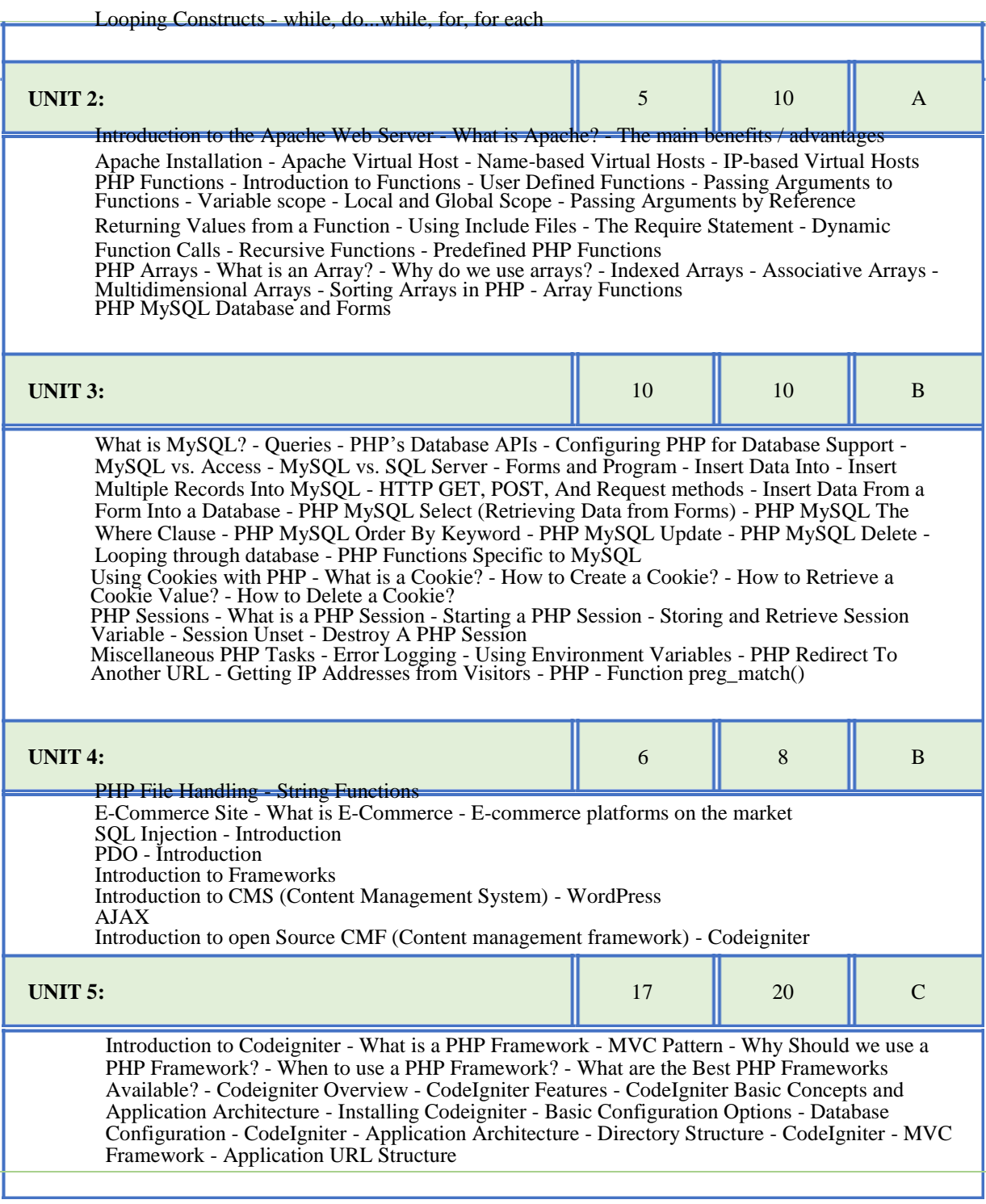

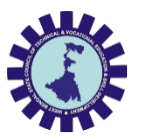

Controller Introduction - Calling a Controller - Creating & Calling Constructor Method - Controller function - Interacting with views Views - Views- Introduction - Loading the View - Working with configuration layout - Creating custom layout - Controller variables and parameters - CodeIgniter URLs - Passing argument through url - Redirection - Form and Getting post data Models - Model Introduction - Creating Model Class - User defined function in model -Connecting to a Database - Automatic Connecting - Manual Connecting - Inserting Data to Database - Fetching data - Deleting data - Updating data Helpers - Helpers – Introduction - Array Helper, Cookie Helper, Date Helper, URL Helper, etc.. - Loading a Helper - Auto load Configuration Session Management - Initializing a Session - Add Session Data - To retrieve all session data - To remove all session data - Flashdata - Retrieve Flashdata Cookie Management

#### **Course outcomes**

**Student should be able to**

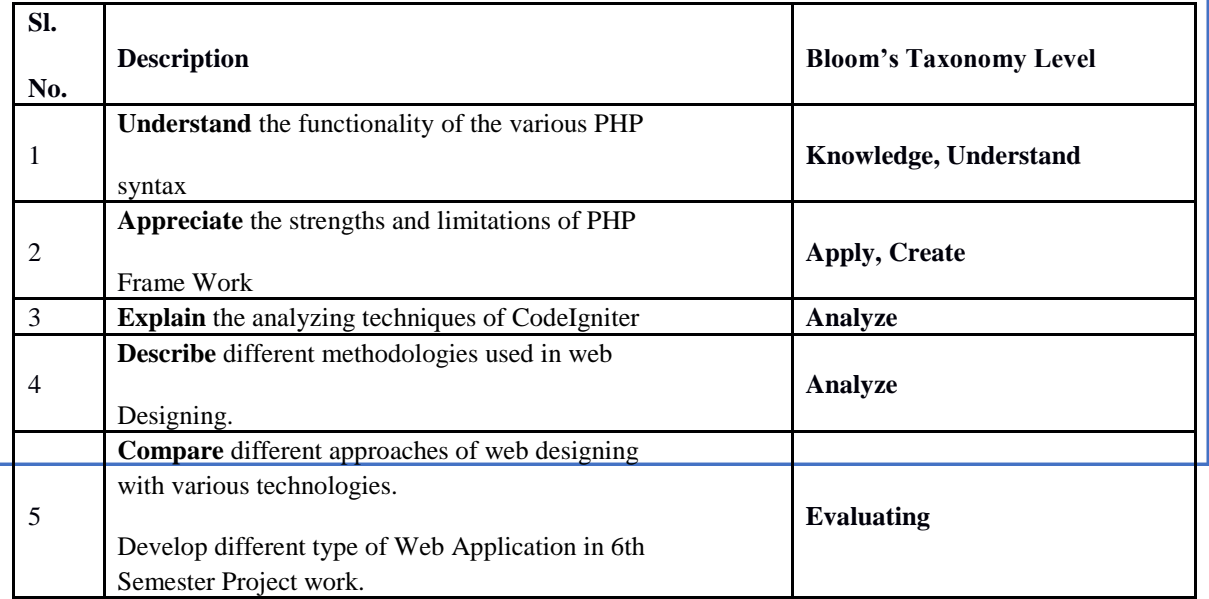

**Note: Development of Web-page can be done as Project work. Also seminar can be presented on topics of this subject.**

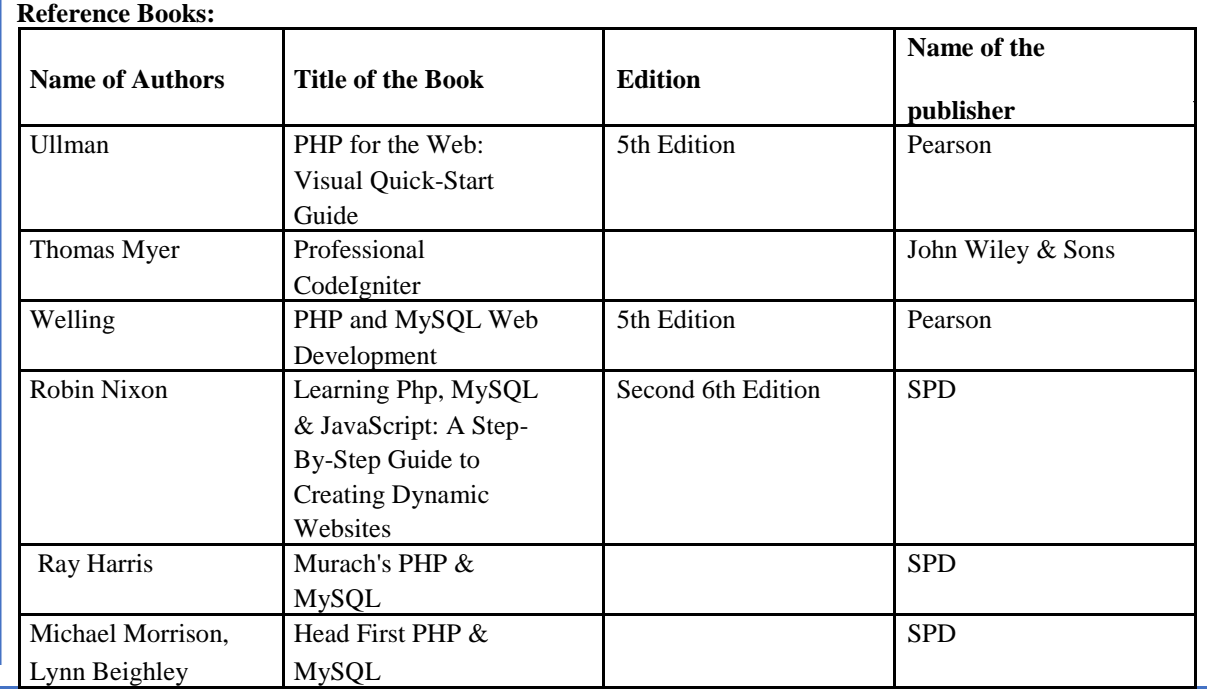

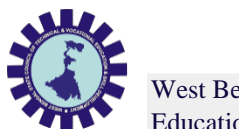

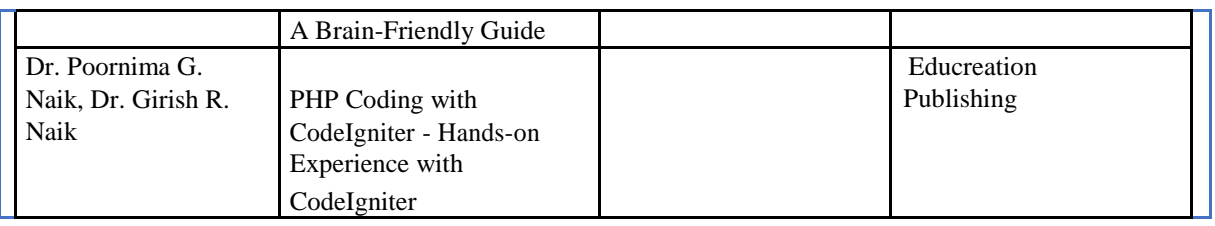

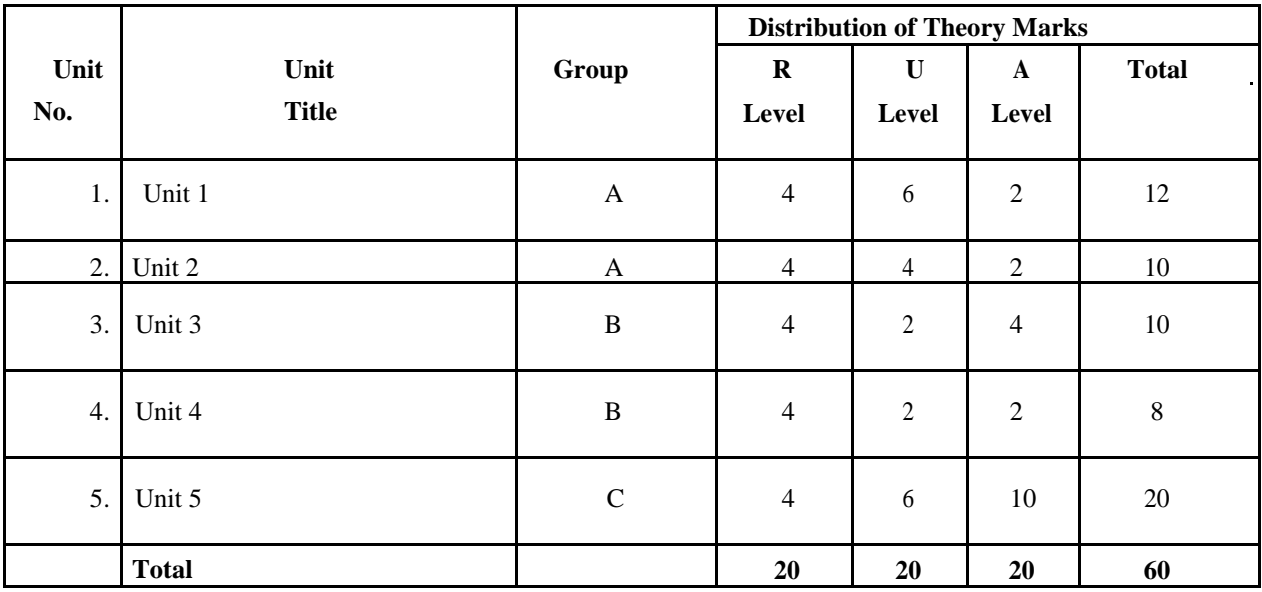

**Legends:**  $R =$  Remember;  $U =$  Understand;  $A =$  Apply and above levels(Bloom's revised taxonomy)

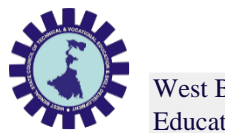

# **Course Title: Major Project**

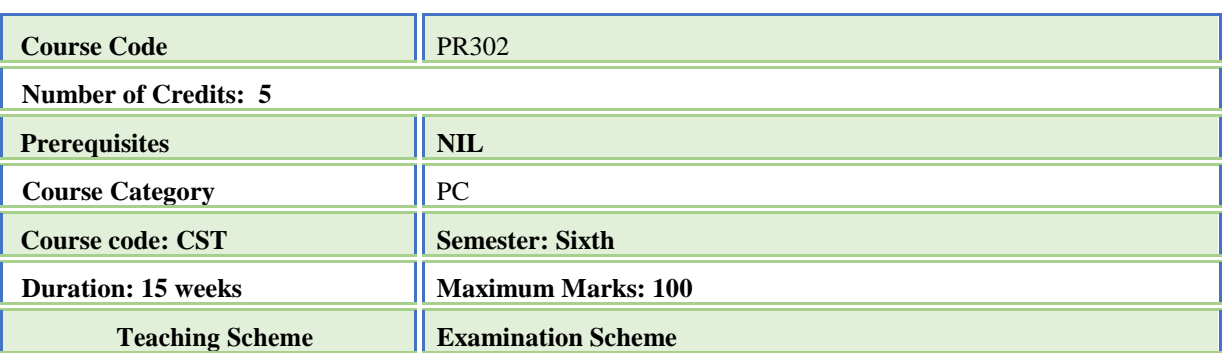

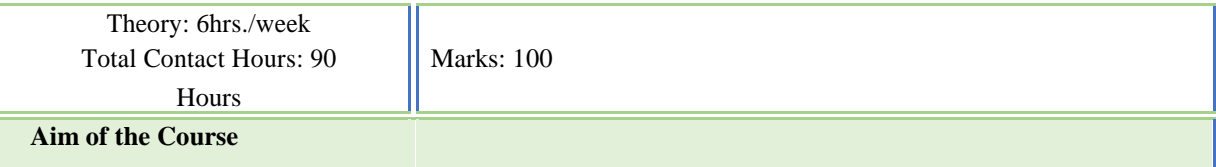

Student should able to present their Project work or any other advanced topic. ( AI, Cloud computing, Data Mining etc.)

#### **Course Objectives**

**To make them understand the concepts of Project Management for planning to execution of projects.**

**To make them understand the feasibility analysis in Project Management and network analysis tools for cost and time estimation.**

**To enable them to comprehend the fundamentals of Contract Administration, Costing and Budgeting.**

**Make them capable to analyze, apply and appreciate contemporary project management tools and methodologies in Indian context.**

### **Course Content:**

**This project work is a continuation of 5th Semester Project that can be done individually or in group on topic as described in 5th Semester syllabus.**

**1.Understand project characteristics and various stages of a project.**

**Understand the conceptual clarity about project organization and feasibility analyses – Market, Technical, Financial and Economic.**

**Analyze the learning and understand techniques for Project planning, scheduling and Execution Control.**

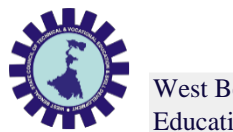

# **Course Title: SEMINAR**

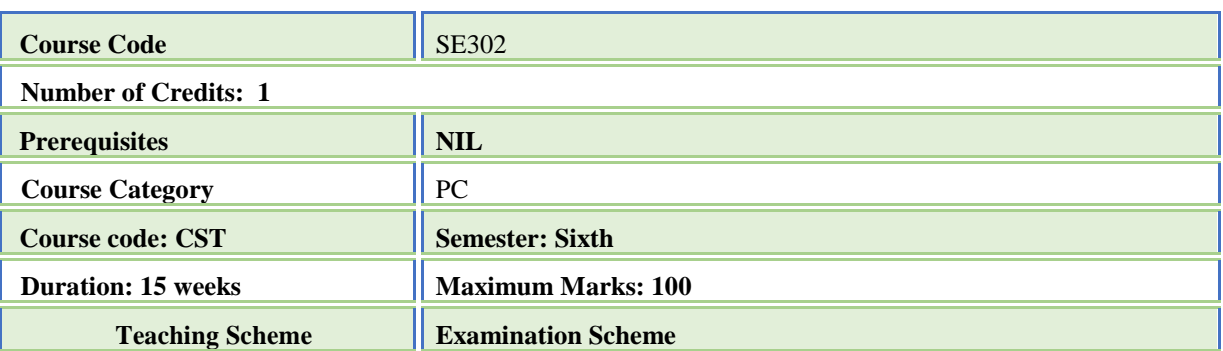

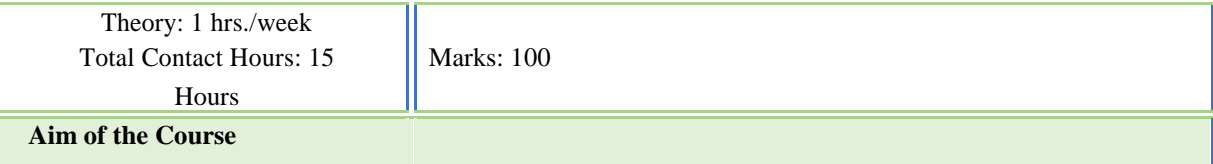

Student should able to present their Project work or any other advanced topic. ( AI, Cloud computing, Data Mining etc.)

#### **Course Objectives**

**Identify and compare technical and practical issues related to the area of course specialization.**

**Outline annotated bibliography of research demonstrating scholarly skills.**

**Prepare a well-organized report employing elements of technical writing and critical thinking.**

**Demonstrate the ability to describe, interpret and analyze technical issues and develop competence in presenting.**

#### **Course Content:**

**Presentation can be done individually or in group**

**Presentation can be done on Project work**

**Presentation can be done on any advanced topic or emerging fields.**

**There should be sufficient number of slides.**

**Each student must present their presentation for at least 10 minutes. Questions of audience must be answered.**

**CO1 - Establish motivation for any topic of interest and develop a thought process for technical presentation.**

**CO2 - Organize a detailed literature survey and build a document with respect to technical publications.**

**CO3 - Analysis and comprehension of proof-of-concept and related data.**

**CO4 - Effective presentation and improve soft skills.**